#### **District Navigation Systems**

Covering Aids to Navigation, Bridges, & Chart Updating Activities

Accuracy - Credibility - Professionalism - Service to the Coast Guard & NOAA-NOS

#### **DSO-NS Northern Region Report No. 2018-01**

Date: February 5, 2018 From: DSO-NS 11(NR)

To: DCAPT- P & All D11 Auxiliary Members for Immediate Action

Info: EXCOM, Board & Staff, SO-NS, FSO-NS & Aid Verifiers, D11 (dpw) & D11 (dpa-n)

Subject: DSO-NS July Report/Bulletin

<u>SO-NS please contact each FSO-NS to see that they receive a copy of this bulletin.</u>
<u>Additional copies can be downloaded at:</u>

http://wow.uscgaux.info/content.php?unit=113&category=navigation-systems-1

#### **CONTENTS OF THIS REPORT**

| 1. | AUX 06 C-School "Aids to Navigation & Chart Updating" on 6/15-17/2018;                     | Page 1  |
|----|--------------------------------------------------------------------------------------------|---------|
| 2. | The D1N 2018 Aid Verifier Training Schedule: Starting on 02/06/18                          | Page 2  |
| 3. | 2018 D11NR Navigation System Activity Report as of 2/04/2018:                              | Page 13 |
| 4. | 2018 D11NR Navigation System AUXINFO Report as of 2/04/2018:                               | Page 14 |
| 5. | NOAA Office of Coast Survey to launch redesigned website – dated 11/14/2017:               | Page 14 |
| 6. | RNC-ENC Comparison - A comparison of NOAA's raster and vector nautical chart products      | Page 15 |
| 7. | Have You Check Chart Dates Lately? Dates of Chart Latest Editions Table – Dated 2/05/2018: | Page 16 |

## 1. AUX 06 C-School "Aids to Navigation & Chart Updating "on 15-17 June 2018

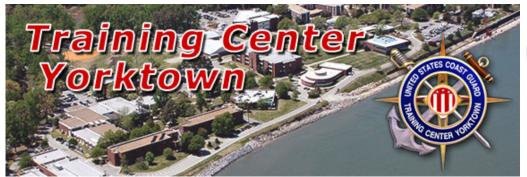

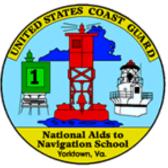

## **Coast Guard Training Center, Yorktown, Virginia**

## http://wow.uscgaux.info/content.php?unit=aux06

When and WHERE: The class will begin at 0800, Friday the 15th of June 2018 and end 1200, Sunday the 17th of June 2018. The location will be at Yorktown, VA. Transportation & Lodging will be provided by Coast Guard under orders.

About the Course: This school is designed to provide training in all five Auxiliary Navigation Systems Programs Federal Aids-(ATON), - Private Aids-(PATON), the Bridge Administration-(BAP) and Chart Updating-(CU) Programs. New Navigation Systems Form & PowerPoint training aids for most Navigation Systems programs will be introduced. The aim of the Navigation Systems – 2018 AUX 06 "C" School is to train a cadre of Auxiliary leaders who will promote the Navigation Systems programs in their District and develop new and lasting programs and

relationships with the Coast Guard & NOAA-National Ocean Service in support of the goals and objectives of the Auxiliary Aid to Navigation, Bridges, & Chart Updating Program.

Who May Attend: Candidates must be recently assigned as a FSO-NS (Flotilla Staff Officer - Navigation Systems), SO-NS (Division Staff Officer - Navigation Systems), or a DSO or ADSO-NS (District Staff Officer - Navigation Systems). This training is not refresher training. Alternative training is available through your District Navigation Systems program managers. COMDT (CG-5421) must approve all waivers. Only one class convening is scheduled per year. Applicants MUST have an internet e-mail account capable of receiving and downloading attachments to order and to benefit most from this training. Therefore, the candidate's e-mail address must be included in Block #22 of the Short-Term Resident Training Request (STTR) Form CG-5223 prior to approval.

If you want to attend you must get your "School Short Term Training Request Form CG-5223" into DIRAUX (Tina Perry) ASAP. The website above will give all the information you will need to attend the 2018 AUX 06 Course.

### http://wow.uscgaux.info/content.php?unit=aux00

How to apply for this C-School: Complete a "School Short Term Training Request" (STTR) Form CG-5223 from the above web-site. Send your completed CG-5223 form to your District DIRAUX (Director of Auxiliary)-(Tina Perry) via your Flotilla Commander (your FC is required to sign the form). Please also send a copy to the AUX-06 Coordinator.

#### Priority Codes for Block 15 on the form are:

Priority 1 - Candidates must be recently assigned as a Navigation Systems Staff Officer any level. Aid Verifier qualification is required.

Priority 2 - Navigation Systems Staff Officer who does NOT hold AV qualification;

Priority 3 - all others based on available space.

Keep a copy of the Form CG-5223. Expect to receive travel and information about orders.

Candidates and instructors that have not completed their mandated training cannot and will not be issued orders for this or any "C" school.

<u>For questions</u> regarding the course or application process, (please read all documents on the above site first), please contact: <u>AUX-06 Coordinator</u> for the AUX- 06 C- School "Aids to Navigation & Chart Updating", POC: Ed Martin, DVC-PN.

Send in your "School Short Term Training Request" (STTR) Form CG-5223 ASAP because the AUX- 06 ATON AND CHART UPDATING fills up fast.

## 2. The D1N 2018 Aid Verifier Training Schedule:

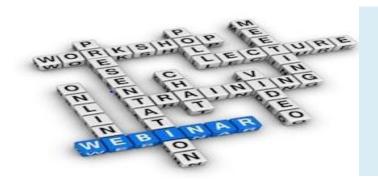

The 2018
Aid Verifier
Training
Schedule

## **GETTING READY FOR A 2018 AV CHALLENGE?**

INTERDUCTION This AV Training Program schedule will be very helpful to all District Eleventh Northern Aid Verifier-PQS students. All class starting times will be 1700 PST in Eleventh Northern. NOTE: There will be some subject that will not a ply to the Eleventh Northern Auxiliary District. If you need help or have question or problems contact James B. Duncan, DSO-NS 11N.

The 2018 AV Training Program schedule is presented by First Northern District' Navigation Systems Team below. Open/CPN NOAA Charts are provided on line and all needed Coast Guard Nautical catalogs are linked on-line and are free. You can become a more skillful and knowledgeable navigator as the result of this specialized training.

AID VERIFIER By completing this 2018 <u>Aid Verifier</u> course of study, you will be able to perform highly accurate <u>bridge surveys & private aid to navigation</u> (PATON) verifications and rechecks on the Eleventh Norther's private aids and be able to survey our bridges. You can form your own <u>Navigation Systems</u> (NS) Team or you may work as an individual contributor. Whichever route you choose, you can become a skilled navigator and an important part of our AV support for the Eleventh District (dpw) & <u>Coast Guard Auxiliary Aid to Navigation Team</u>. There are approximately 750 private aids & 52 bridges in Eleventh Norther's that the Coast Guard has directed the Auxiliary AVs to verify annually. Many other aids, with unresolved discrepancies, may be scheduled for re-check. Still more "unauthorized" aids may need to be researched for ownership and proper permitting. All official Bridge Surveys, PATON Sheets & CG-7054 PATON Reports are submitted to CGD11 (dpw) via DSO-NS by submitted email or USPS. Bridge Survey & PATON Sheets are published by CGD11 (dpw) and sent to all SO-NS or Area Coordinator for each Division in Eleventh Northern for this purpose.

You are required to be Aid Verifier Qualified and currently certified as an AV-PQS in order to perform verifications on private aids to navigation and surveys on bridges for the Eleventh Coast Guard District (dpw).

NS: NS stands for <u>Navigation Systems</u> and we need your assistance this year. If you are detail oriented and like to work with a GPS, Echo Sounder, Computer, Navigation Software and are capable of preparing detailed and highly accurate, professional reports, don't miss out on this interesting volunteer opportunity.

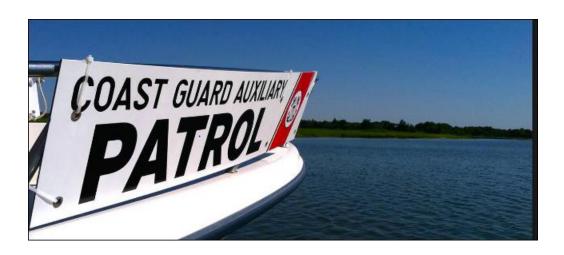

## The 2018 AV Training Schedule

The D1NR Navigation Systems 2018 training program begins on Tuesday, February 6<sup>th</sup> on WebEX. Expand your navigation experience by joining these Navigation Systems training sessions. There's room for 200 participants at each session. Recordings of each training session are maintained on the Navigation Systems Web Site for review by AVs and AVCs who unable to attend the live sessions.

#### **AV TRAINING 1 - INTRODUCTION TO NAVIGATION SYSTEMS**

#### Tuesday, February 6, 2018 @ 1700 to 1830 hrs.

**Pre-Class Assignments:** You need have copies of these documents available to follow along with this presentation.

Download and review a copy of the AV/PQS from D11 NS Web Site at

http://wow.uscgaux.info/content.php?unit=113&category=qualifications prior to this training session.

Download and review a copy of the District Specific Tasks from NS Web Site <a href="http://www.uscgaan.com">http://www.uscgaan.com</a> prior to this session.

#### **Presentation Topics:**

WebEX Orientation Session. The new procedures will be explained.

Understanding the AV Qualification Process.

Review of the AV/PQS.

Review of the required District Specific Tasks.

Orientation of the Navigation Systems Web Site. [Everything that you need to know about Aids to Navigation and Bridges is available on this Web Site.]

#### Homework Assignments to be completed before attending AV Training 2 session.

Find the following Nautical Catalogs and Almanacs on the **D1NR Web Site** <u>www.uscgaan.com</u>. Familiarize yourself with the purpose and the information provided by each publication. Note that they are all free.

- Corrected Light List (Don't download. This document is corrected weekly. Reference the Web Site copy.
- **LNM Local Notice to Mariners.** (Don't download. New issues are provided each week. Sign up for weekly e-mail or reference the Web Site.) AVs should read this document each week.
- Chart No.1 (Download to your PC and review.)
- Corrected Coast Pilot. (Don't download. This document is corrected every Tuesday. Reference the web site copy.)
- The Navigation Systems Calculator. (Download to your PC.)

Read Part 66 of the Federal Regulations for Private Aids to Navigation available of the Private Aids

web page at WWW.USCGAAN.COM (Review this document before the AV Training @ session.

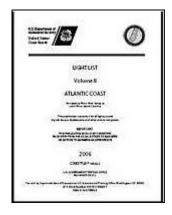

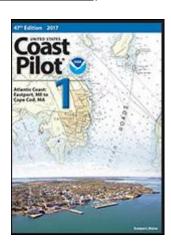

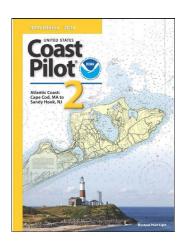

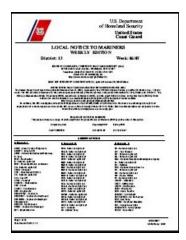

## AV TRAINING 2 - NAUTICAL ALMANACS - FEDERAL REGULATIONS - INTRO TO ON-LINE NOAA CHARTS

#### Tuesday, February 20, 2018 @ 1700 to 1830 hrs.

**Question and Answer Session on Training Session 1 Topics and Homework.** 

#### **Presentation Topics**

#### Introduction to the free and on-line Nautical Almanacs used by AVs

Review of the following documents on the NS Web Site at <a href="https://www.uscgaan.com">www.uscgaan.com</a>. These are the reference documents that AVs use to check the published information about private aids and bridges. The District Staff use these documents to establish and check data, and each AV references these documents as part of their verification, recheck and survey activity.

- The Harbormaster Private Aid to Navigation System.
- Corrected Light List
- LNM-Local Notice to Mariners
- Chart No. 1
- Corrected Coast Pilot
- The Navigation Systems Calculator

#### <u>Understanding the Federal Regulations for Private Aids to Navigation (PATONs).</u>

Part 66 of the Federal Regulations for Private Aids to Navigation, available on the Private Aids web page at WWW.USCGAAN.COM, are the rules and regulations that every AV needs to know in order to make knowledgeable observations and decisions for their proper use of private aids in the field.

#### An Introduction to NOAA Nautical Charts and the OpenCPN Chart viewer system.

Check out the various Nautical Chart packages that are available on the NS Web Site at <u>WWW.USCGAAN.COM</u>. This training is a comprehensive experience of all of the important elements of a NOAA Nautical Chart which are basic to your effectiveness as an Aid Verifier. Being able to correctly measure and plot private aids on electronic nautical charts is an important part of the AV skill set.

#### **Homework Assignments:**

Obtain and read a copy of the "<u>Aid to Navigation Bookle</u>t" from your Flotilla Supply Officer or Public Education Officer or download it from the NS website here: U.S. AtoN Booklet

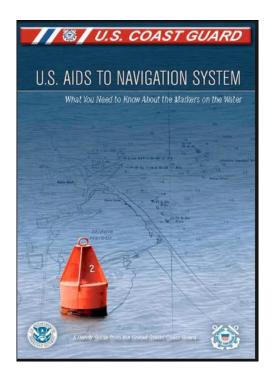

# AV TRAINING 3 - INTRO TO THE AID TO NAVIGATION SYSTEM - INTRO TO THE OPEN/CPN NOAA ON-LINE CHART SYSTEM.

Tuesday, March 6, 2018 @ 1700 to 1900 hrs.

**Question and Answer Session on Training Session 2 Topics.** 

#### **Presentation Topics**

#### Basic Aid to Navigation (ATON) Training Presentation

This session deals with the specifications and physical aspects of private aids to navigation and their uses. AVs use this information for every private aid that they verify and check as an Aid Verifier.

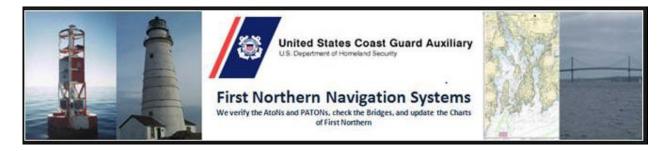

## **AV TRAINING 4** - DISCREPANCIES ON AIDS TO NAVIGATION AND OTHER BUOYS AND STRUCTURES.

Tuesday, March 20, 2018 @ 1700 to 1900 hrs.

Question and Answer Session on Training Session 3 Topics.

#### **Presentation Topics:**

A brief Introduction to the use of Open/CPN NOAA on-line charts by Mike Quinn

This important session introduces you to the Open/CPN NOAA Charts that AVs need using when verifying and checking private aids.

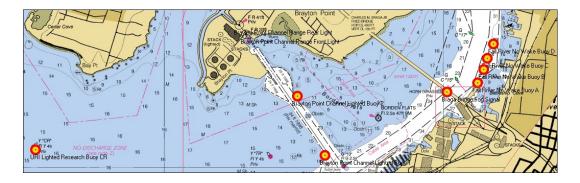

### Private Aid to Navigation (PATON) Discrepancy Training.

This session deals with the various issues that AVs will have to deal with regarding reporting discrepancies on private aids to navigation.

#### **Homework Assignment:**

Request a copy of a local Run Sheet from the DSO-NS by e-mail and start to familiarize yourself with it before the next session. Run Sheets are only available to AVs who support the First Northern Coast Guard.

## AV TRAINING 5 - USING THE PATON RUN SHEET - OPERATIONAL SOP FOR PERFORMING A VERIFICATION ON A PRIVATE AID.

#### Tuesday, April 3, 2018 @ 1700 to 1900 hrs.

**Question and Answer Session on Training Session 4 Topics.** 

#### **Presentation Topics:**

### How to use the new PATON Run Sheet.

Run Sheets are used in the field for collecting required observations for the scheduled verifications and checks private aid.

| TOTAL             | 19            |      |           |           |                                                                    | _                   | VER                   | 0                         | СНК                        | 12                                                                     | PHO                             | 13                          | 1                         | P.                     | ATON PLAN                                    | PHASE TWO                                                                                                    | 12/31/2017                          | 0      | 0 0         |
|-------------------|---------------|------|-----------|-----------|--------------------------------------------------------------------|---------------------|-----------------------|---------------------------|----------------------------|------------------------------------------------------------------------|---------------------------------|-----------------------------|---------------------------|------------------------|----------------------------------------------|----------------------------------------------------------------------------------------------------|-------------------------------------|--------|-------------|
| PATONS            |               |      |           | "         | 12                                                                 | X                   |                       |                           |                            |                                                                        |                                 |                             |                           | D                      | 01 - 05 - Blue                               | Hill Bay Run                                                                                                    | 2018<br>PATON                       |        |             |
| U. S. COAS        | ST GUARD A    | UX   | _         | - C       | ) T                                                                |                     | 0                     | 0.0%                      | 0                          | 0.0%                                                                   | 0                               | 0.0%                        | UNA                       | With                   | OFF STA Cal                                  | culation Feature                                                                                                    | PLAN                                |        |             |
| D01 - 05 -<br>Run | - Blue Hill I | Bay  | the aid   | and sub   | quires that an<br>mit a CG-7054<br>advise the CG<br>ancy is observ | 4 PATON<br>by e-mai | (on-line)<br>I when a | report. And<br>n observed | requested or usually neces | - AV is require<br>n the Run Shee<br>ssary to submit<br>otograph as ev | t and report it<br>a CG-7054 PA | to the DSO-N<br>TON Report. | S. It is not<br>AV should | unschedul<br>properly. | ed aids to view whe<br>Critical discrepancie | CHECK - AVs are requested to observe all to aids to view whether they are watching rirtical discrepancies observed on lateral aids eported on a CG-7054 PATON Report. |                                     |        | снк рно     |
| Page 1            | of 5          |      | Latit     | tude      |                                                                    | Lon                 | gituc                 | le                        | TRAN CORR                  | 0.0                                                                    | DATE                            |                             |                           | D                      | 01 - 05 - Blue                               | Hill Bay Run                                                                                                    |                                     |        |             |
|                   | PATON NAME    | TYPE |           |           | SECONDS                                                            | DEG                 |                       | SECONDS                   | TIME                       | EPE (ft)                                                               | DEPTH                           | DATUM                       | CRITERIA                  | LAST RPT               | DURATION                                     | LAST KNOWN STATUS                                                                                                    | ANNUAL ACTIVITY                     | VER    | CHK PHO     |
| 0.00              |               | PMT  | 44        | 32        | 05.000                                                             | 68                  | 25                    | 20.000                    |                            |                                                                        | 9.2                             | 3.8                         | 500                       | 8/14/2017              |                                              | White w ORA Bands                                                                                                    | 1                                   |        |             |
| 10011769139       | Ellsworth     | LL   |           |           | NOT IN TH                                                          | E LIGHT             | LIST                  |                           |                            |                                                                        |                                 | 3.0                         | 300                       | 0.14.2011              | 2017 REPORT, 1                               | 129.0 FT OFF, WP                                                                                                    |                                     |        |             |
| 1                 | Harbor No     | CHT  |           |           | NOT C                                                              | HARTED              |                       |                           | DATE                       | DIST OFF STA                                                           | нот                             | РНОТО                       | LIGHT                     | OFF STA                |                                              |                                                                                                    | NOT SCHED                           | Adam   | Wilson      |
| NOT               | Wake Buoy B   |      |           |           |                                                                    |                     |                       |                           | 0.000000000                |                                                                        | 5.4                             | Has                         | Not                       |                        |                                              |                                                                                                    | Just sanity check this              |        | 67-6311     |
| SCHED             |               | OBS  | 44        | 32        | 03.800                                                             | 68                  | 25                    | 19.400                    |                            | 129.0                                                                  |                                 | Photo                       | Lighted                   | ON STA                 | ON STA                                       |                                                                                                    | aid in 2018.                        | 207-0  | 07-0311     |
| SCHED             | 2472111111    | TYPE | 250       |           | CECONIDA                                                           | 250                 |                       | CECONDO                   | 70.05                      | FDF (6)                                                                | 0.50511                         | 1000                        | U                         | LAST RPT               | BURATION                                     | LI ACT PRIORIES CTATUS                                                                                                    | ANNUAL ACTIVITY                     | 1/50   | aruk I arra |
| 0.00              | PATON NAME    | PMT  | DEG<br>44 | MIN<br>31 | SECONDS<br>48,000                                                  | DEG<br>68           | MIN<br>25             | SECONDS<br>26.000         | TIME                       | EPE (ft)                                                               | DEPTH<br>9.5                    | DATUM                       | CRITERIA                  | LAST RPT               | DURATION<br>15-May 15-Oct                    |                                                                                                    | ANNUAL ACTIVITY                     | VER    | CHK PHO     |
|                   |               |      | 44        | 31        |                                                                    |                     |                       | 26.000                    | ł                          |                                                                        |                                 | 4.1                         | 500                       | 8/14/2017              | 2017 REPORT, 7                               |                                                                                                    | '                                   |        |             |
| 100117699149      | Ellsworth     | LL   |           |           | NOT IN TH                                                          |                     |                       |                           |                            |                                                                        |                                 | 111                         |                           |                        | ZUIT REPURI,                                 | 19.5 FT OFF, WP                                                                                                    | NOT SCHED.                          | - 111  |             |
| 2                 | Harbor No     | CHT  |           |           | NOT C                                                              | HARTED              |                       |                           | DATE                       | DIST OFF STA                                                           | НОТ                             | РНОТО                       | LIGHT                     | OFF STA                |                                              |                                                                                                    |                                     | Adam   | Wilson      |
| NOT               | Wake Buoy C   |      |           |           |                                                                    |                     |                       |                           |                            |                                                                        | 5.4                             | Has                         | Not                       |                        |                                              |                                                                                                    | Just sanity check this aid in 2018. | 207-6  | 67-6311     |
| SCHED             |               | OBS  | 44        | 31        | 48.700                                                             | 68                  | 25                    | 25.500                    |                            | 79.5                                                                   |                                 | Photo                       | Lighted                   | ON STA                 |                                              |                                                                                                    | ald in 2010.                        |        |             |
|                   | PATON NAME    | TYPE | DEG       | MIN       | SECONDS                                                            | DEG                 | MIN                   | SECONDS                   | TIME                       | EPE (ft)                                                               | DEPTH                           | DATUM                       | CRITERIA                  | LAST RPT               | DURATION                                     | LAST KNOWN STATUS                                                                                                    | ANNUAL ACTIVITY                     | VER    | CHK PHO     |
| 2426.00           |               | PMT  | 44        | 18        | 21.700                                                             | 68                  | 26                    | 48.400                    |                            |                                                                        | 106.0                           | 07.0                        | F00                       | 0/44/2047              | Annual                                       | Yellow                                                                                                    | 1                                   |        |             |
| 10116925151       | Hardwood      | LL   | 44        | 18        | 21.700                                                             | 68                  | 26                    | 48.400                    | 1                          |                                                                        |                                 | 97.0                        | 500                       | 8/14/2017              | 2017 REPORT, I                               | POSN UPD                                                                                                    |                                     |        |             |
| 3                 | Island        | CHT  | 44        | 18        | 21.700                                                             | 68                  | 26                    | 48.400                    | DATE                       | DIST OFF STA                                                           | нот                             | РНОТО                       | LIGHT                     | OFF STA                | 1.7.0.00.00.00.00                            |                                                                                                    | NOT SCHED -                         | Frik 9 | wanson      |
|                   | Aquaculture   |      |           |           |                                                                    |                     |                       | 71777                     |                            |                                                                        | 9.0                             |                             |                           |                        | i                                            |                                                                                                    | Just sanity check this              |        | 44-0750     |
| NOT<br>SCHED      | Buoy A        | OBS  | 44        | 18        | 21.700                                                             | 68                  | 26                    | 48.400                    |                            | 0.0                                                                    |                                 | Has Photo                   | Not<br>Lighted            | ON STA                 |                                              |                                                                                                    | aid in 2018.                        | 207-2  | 44-0/50     |

Operational SOP for performing a scheduled Triennial verification or recheck on a Private Aid.

This critical training session explains the Standard Operating Procedure for verifying private aids to navigation in the field from the pre-underway check at the dock to the submission of the CG-7054 PATON Report on the on-line Harbormaster System. <u>This procedure is required and must be</u> followed for properly verifying a private aid to navigation.

"We verify the ATONs and PATONs, check the Bridges, and update the charts of First Northern."

## AV TRAINING 6 - USING OPEN/CPN CHARTS WHEN VERIFYING A PRIVATE AID AND FOR CHART UPDATING PROJECTS.

Tuesday, April 17, 2018 @ 1700 to 1900 hrs.

**Question and Answer Session on Training Session 5 Topics.** 

#### **Presentation Topics:**

### <u>Using Open/CPN Charts when verifying and checking Private Aids.</u>

These free on-line charts can easily be maintained in a highly accurate state and offer the AV a series of on-line navigation tools to perform all of the required navigational tasks quickly and accurately.

### Using Open CPN Charts for Chart Updating projects.

Special navigational techniques for performing Chart Updating are explained.

## AV TRAINING 7 - HOW TO DOWNLOAD OPEN/CPN NOAA CHARTS - HOW TO UPDATE OPEN/CPN CHARTS ON YOUR PC.

### Tuesday, May 1, 2018 @ 1700 to 1900 hrs.

**Question and Answer Session on Training Session 6 Topics.** 

#### **Presentation Topics**

How to download Open/CPN NOAA Charts onto your personal computer.

How to update your Open/CPN NOAA charts on your personal computer.

#### **Homework Assignment:**

Download the Open/CPN NOAA Chart package to your PC.

Read the Federal Regulations concerning Bridges and Bridge Lighting.

## AV TRAINING 8 - REVIEW OF BRIDGE LIGHTING AND OTHER SAFETY EQUIPMENT - REPORTING BRIDGE SURVEYS TO THE CG.

#### Tuesday, May 15, 2018 @ 1700 to 1900 hrs.

<u>Question and Answer Session for resolving download problems on Open/CPN Charts incurred trying to download</u> <u>Open/CPN NOAA Charts to your PC.</u>

#### **Presentation Topics**

Understanding bridge lighting and safety equipment specifications.

#### Using the on-line Bridge Reporting System.

This on-line Bridge System is proprietary to First Northern Coast Guard Auxiliary AVs and is very similar to the on-line bridge system version used by the First Southern Coast Guard Auxiliary AVs. Most other Districts used paper reports manually prepared and mailed to the Coast Guard.

#### **Homework Assignment**

Log onto the on-line First District Bridge Systems and familiarize yourself with the various screens and their purpose before this training session.

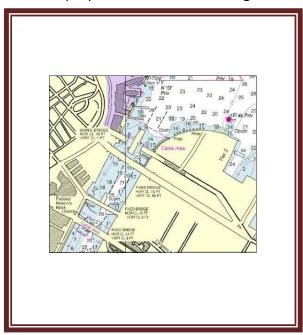

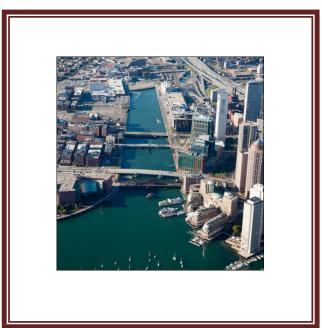

## **AV TRAINING 9** - UNDERSTANDING THE PREPARATION OF THE ON-LINE CG-7054 PATON REPORTING SYSTEM ON HARBORMASTER.

### Tuesday, May 29, 2018 @ 1700 to 1900 hrs.

This on line PATON management system is only available to AVs in the First District

Question and Answer Session for AV Training 8 – Bridges.

#### **Presentation Topics**

How to prepare the required CG-7054 PATON Report on-line on the Harbormaster System. Since you will not be allowed access to the Harbormaster System until you are AV qualified, this training session is presented on-line and walks you through the various options for creating and

submitting a CG7054 PATON Report. You have to submit on-line 7054 PATON Reports as part of your AV Qualification training.

<u>Dealing with lateral aids with critical discrepancies and the need to get the discrepancy reported to</u> **the marine public by a LNM – Local Notice to Mariners.** 

#### **Understanding the PATON Program Screening Process.**

When you submit a CG-7054 PATON Report, it goes into suspension before it is sent to the PATON owner and the CG ANT. This screening process will be demonstrated and explained during this important training session. Note that the screener has the capability to correct your CG-7054 PATON Report in order to maintain the Navigation Systems 100% Report Accuracy Goal. If erroneous or incomplete reports can't be corrected by the PATON Screener, they will be be rejected back to the submitting AV for review and resubmission.

#### <u>District PATON Screener's Review of the AV's suspended CG-7054 PATON Report.</u>

AVs receive back a copy of the CG-7054 PATON Report after it is possibly modified and accepted by the PATON Screener. This important training session demonstrates and explains what report fields are important for the AV to review in order to avoid future report rejections. AVs are asked to think of this report as part of an on-the-job training exercise.

The PATON Report Rejection Process and the Review of the AV's Copy of the PATON Rejection Report. When the PATON Screener cannot make appropriate corrections to your CG-7054 PATON Report, the report will be rejected back to the AV. This training session explains what happens when the screener selects this option. A copy of an actual rejection report will be demonstrated and AV follow up procedures will be explained.

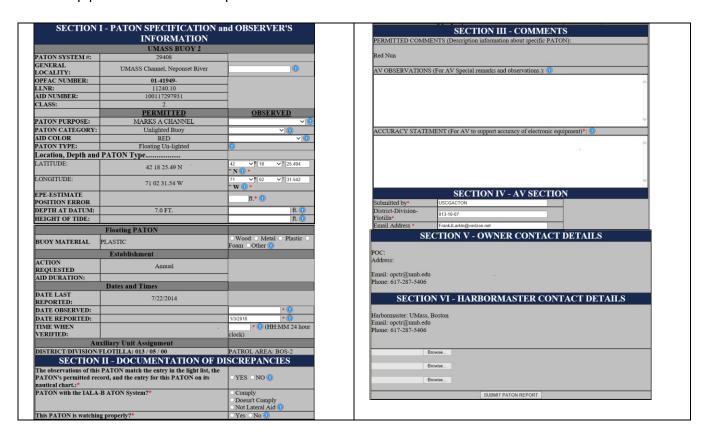

## AV TRAINING 10 - AVC FINAL CHECK OFF UNDERWAY CHECK OFF - SIMULATION REVIEW

#### Tuesday, June 12, 2018 @ 1700 to 1900 hrs.

AV will pre-underway calibrate their GPS and Echo-sounder that will be used for the PATON Patrol. This activity is a prerequisite for the preparation of the "<u>Accuracy Statement</u>" that must be included with each CG-PATON Report that is generated on the PATROL.

AV will make assignments for the rest of the NS team aboard the vessel. Part of this briefing will be an explanation of the specific private aid verifications and rechecks that are scheduled on the Run Sheet being used for the Patrol. The following assignments will be reviewed:

- Positioning plan.
- Depth plan.
- IALA-B Status of the Aid.
- Review of discrepancies observed on the private aid.
- Quality Control checks on reports.

AV will brief the Coxswain as to the directions to the first PATON on the Run and the route that needs to be taken to complete the planned patrol in a complete and timely manner. Planned route should be presented and reviewed on a current NOAA Chart. Maneuvering and boat speed issues should be clarified with the coxswain at this time.

AV will direct the verification of a minimum or two laterals aid to navigation and record the required observations on a Run Sheet. Different types of private aids are desired – floating lateral – fixed lateral – regulatory – unauthorized, etc. AV should also perform a recheck of a private aid.

It is important that an AVC–Aid Verifier Candidate gets underway with qualified AVs before the final "AV Training 10 Session" in order to practice the verification and recheck and reporting process. They should schedule rides or plan some simulated events.

Being able to complete the AV Training Checklist shown at the end of this document will take a bit of practice. The DSO-NS can set up (on-shore) practice events in local areas as needed. AVCs need to take the initiative to arrange for facilities with Internet capability for this purpose.

### More Important Advice for AVCs!

Don't underestimate the amount of effort that is required to become Aid Verifier Qualified. Instead, focus your attention on the navigation skills that you will receive from these training sessions. The actual act of verifying a private aid is fairly simple and quick. However, the background knowledge that is required can be burdensome but necessary. A quick method to attain this knowledge is to hang out with qualified and current AVs and participate with them on their Navigation Systems Patrols. Don't be afraid to ask questions. As your DSO-NS, I have been working with the Aid to Navigation

program for over thirty-three years and I still have to ask questions about situations that I run into in the field. We welcome every Auxiliarist to join with us in this worthy Coast Guard endeavor. We also understand that it takes a substantial effort to complete the AV Training. We will work with you to see you through the training and get you qualified. Much of you newly acquired skills will be honed by your activity and experiences in the field. *This support starts on February 6<sup>th</sup> on Webex at 5:00pm*.

#### **Logging onto the WebEX Training**

- 1. Go to the Navigation Systems Web Site @ www.uscgaan.com.
- 2. Click on the "WEBEX TRAINING" web page from the column at the left.
- 3. Follow the instructions in the Info Block.

### To join the training session click on the link below Note: Link is active at 1950 hours on day of presentation

## **Tuesday's WebEx Meeting**

If prompted, password for webex is: uscg (all in lower case)

4. When the meeting is started [Check the instruction at the top right for message.], click on "JOIN."

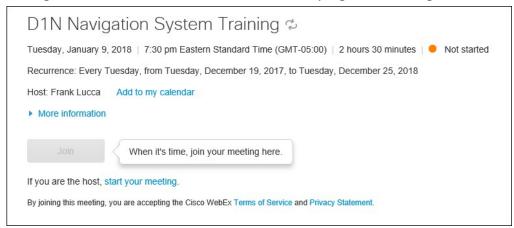

5. You will not be able to join until the Host logs on to the system (Starts the meeting). This will generally be approximately at around 7:30 PM.

#### Revision 1-4-2018

Prepared by the First Northern Navigation Systems Staff. Submit questions to the DSO-NS at <u>FrankJLarkin@verizon.net</u> or ADSO-NS Michael Quinn at <u>MichaelSQuinn@gmail.com</u>

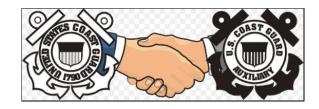

### 3. 2018 NAVIGATION SYSTEMS ACTIVITY REPORT:

This summary report activity table covers all ATON, PATON, Bridge, & Chart Updating activities & reports received by D11 (dpw), NOAA-NOS & AUXINFO through February 4, 2018.

2018 DIVISIONAL, BRIDGE, ATON, & CHART UPDATING ACTIVITY SUMMARY REPORT

|         | AIL                                                                                                    | OS TO                              | NAVIG    | ATION                            | ACTIV              | ATY                   |                                   | Brid                                                 | dges Assigned |                   |                |                                                                          | ATON's    | Assigne   | ed                 | 2017                        | Α                       |  |  |  |  |  |
|---------|----------------------------------------------------------------------------------------------------|------------------------------------|----------|----------------------------------|--------------------|-----------------------|-----------------------------------|------------------------------------------------------|---------------|-------------------|----------------|--------------------------------------------------------------------------|-----------|-----------|--------------------|-----------------------------|-------------------------|--|--|--|--|--|
| Div.    | Bridge                                                                                                    | Bridge<br>AUX<br>Data<br>Lead only | ATON     | ATON<br>AUX<br>DATA<br>Lead only | PATON              | PATON<br>NO<br>Permit | PATON<br>AUX<br>DATA<br>Lead only | AOR                                                  | Check         | %<br>Done         | Still to<br>Do | AOR                                                                      | Check     | %<br>Done | Still to<br>Do     | AVPQ<br>in<br>Train-<br>ing | V<br>-<br>P<br>Q<br>S   |  |  |  |  |  |
| 1       |                                                                                                    |                                    |          |                                  |                    |                       |                                   | 4                                                    |               | 0%                | 4              | 103                                                                      |           | 0%        | 103                | 3                           | 9                       |  |  |  |  |  |
| 3       | 8                                                                                                    |                                    |          |                                  | 2                  |                       |                                   | 15                                                   | 8             | 53%               | 7              | 34                                                                       | 2         | 6%        | 32                 | 0                           | 4                       |  |  |  |  |  |
| 4       |                                                                                                    |                                    |          |                                  |                    |                       |                                   | 2                                                    |               | 0%                | 2              | 69                                                                       |           | 0%        | 69                 | 1                           | 2                       |  |  |  |  |  |
| 5       |                                                                                                    |                                    |          |                                  |                    |                       |                                   | 11                                                   |               | 0%                | 11             | 104                                                                      |           | 0%        | 104                | 2                           | 3                       |  |  |  |  |  |
| 6       | 2                                                                                                    | 2                                  |          |                                  |                    |                       |                                   | 2                                                    | 2             | 100%              | 0              | 66                                                                       |           | 0%        | 66                 | 0                           | 2                       |  |  |  |  |  |
| 8       |                                                                                                    |                                    |          |                                  |                    |                       |                                   | 1                                                    |               | 0%                | 1              | 5                                                                        |           | 0%        | 5                  | 1                           | 0                       |  |  |  |  |  |
| 10      |                                                                                                    |                                    |          |                                  |                    |                       |                                   | 9                                                    |               | 0%                | 9              | 63                                                                       |           | 0%        | 63                 | 1                           | 5                       |  |  |  |  |  |
| 11      |                                                                                                    |                                    |          |                                  |                    |                       |                                   | 0                                                    |               | 0%                | 0              | 139                                                                      |           | 0%        | 136                | 0                           | 3                       |  |  |  |  |  |
| 12      |                                                                                                    |                                    | 1        |                                  | 2                  |                       |                                   | 8                                                    |               | 0%                | 8              | 160                                                                      | 2         | 1%        | 158                | 1                           | 7                       |  |  |  |  |  |
| Total   | 10                                                                                                    | 0                                  | 1        | 0                                | 4                  | 0                     | 0                                 | 52                                                   | 2             | 19%               | 42             | 743                                                                      | 2         | 0%        | 739                | 9                           | 35                      |  |  |  |  |  |
|         |                                                                                                    |                                    | Chart    |                                  | ting Ye<br>31, 201 |                       |                                   |                                                      |               | dating<br>Dec 31, |                | 2017-2018 NOAA-NOS<br>Chart Updating Year<br>Apr 1, 2017 to Mar 31, 2018 |           |           |                    |                             | ear Chart Updating Year |  |  |  |  |  |
| Div.    | CU Re                                                                                                    | ports                              | 2nc      | l Ob                             | CUC                | (26)                  | CU R                              | eports                                               | 2nd C         | ob Cl             | JC (26)        | CU Reports                                                               |           | 2nd Ob    |                    | CUC (26)                    |                         |  |  |  |  |  |
| 1       |                                                                                                    |                                    |          |                                  |                    |                       |                                   |                                                      |               |                   |                |                                                                          |           |           |                    |                             |                         |  |  |  |  |  |
| 3       |                                                                                                    |                                    |          |                                  |                    |                       | (                                 | 6                                                    |               |                   | 156            | $\epsilon$                                                               | )         |           |                    | 156                         |                         |  |  |  |  |  |
| 4       |                                                                                                    |                                    |          |                                  |                    |                       |                                   |                                                      |               |                   |                |                                                                          |           |           |                    |                             |                         |  |  |  |  |  |
| 5<br>6  |                                                                                                    |                                    |          |                                  |                    |                       |                                   |                                                      |               |                   |                |                                                                          |           |           |                    |                             |                         |  |  |  |  |  |
| 8       |                                                                                                    |                                    |          |                                  |                    |                       |                                   |                                                      |               |                   |                |                                                                          |           |           |                    |                             |                         |  |  |  |  |  |
| 10      |                                                                                                    |                                    |          |                                  |                    |                       |                                   |                                                      |               |                   |                |                                                                          |           |           |                    |                             |                         |  |  |  |  |  |
| 11      |                                                                                                    |                                    |          |                                  |                    |                       |                                   |                                                      |               |                   |                |                                                                          |           |           |                    |                             |                         |  |  |  |  |  |
| 12      |                                                                                                    |                                    |          |                                  |                    |                       |                                   |                                                      |               |                   |                |                                                                          |           |           |                    |                             |                         |  |  |  |  |  |
| Total   | 6 0 156 6 0 156 6                                                                                                    |                                    |          |                                  |                    |                       |                                   |                                                      |               |                   |                |                                                                          |           |           |                    |                             |                         |  |  |  |  |  |
| Total [ | D11 CU                                                                                                    | Report                             | s 1/1/18 | 3 throug                         | h 12/31/           | 18 <del>&gt;</del>    | 0                                 |                                                      | Total D       | 11-NOA            | A CU &         | CUC 4/1                                                                  | /17 throu | ugh 3/31/ | 18 <del>&gt;</del> | 6                           | 0                       |  |  |  |  |  |
|         | Total Aids to Navigation Reports 15                                                                                                    |                                    |          |                                  |                    |                       | 5                                 | Total Members Submitting ATON & CU Reports in 2017 → |               |                   |                |                                                                          |           |           |                    | 3                           |                         |  |  |  |  |  |
| Total   | Total Aids to Navigation in AUXDATA* 2                                                                                                    |                                    |          |                                  |                    |                       |                                   | 2 out of 15 ATON reports showing up in AUXDATA → 13% |               |                   |                |                                                                          |           |           |                    | %                           |                         |  |  |  |  |  |
| Total   | NOAA                                                                                                    | Chart                              | Updat    | ing Re                           | ports              | 6                     |                                   |                                                      |               |                   |                |                                                                          |           | =Chart Up |                    |                             |                         |  |  |  |  |  |
|         | Total ATON & Chart Updating  21  CUC = Chart Update Points (Stop Gap) = 26 CUP awarded by D11NR DSO-NS for each confirmation of a Report you recently submitted via NOAA's Nautical Discrepancy Report System. |                                    |          |                                  |                    |                       |                                   |                                                      |               |                   |                |                                                                          |           |           |                    |                             |                         |  |  |  |  |  |

- Note: "Red numbers above is the information from AUXINFO as of February 4, 2018 update.
- NOAA-NOS Chart Updating Year is from April 1 through Mach 31 each year????
- > D11NR Chart Updating Year is from January 1 through December 31 each year.
- Note: The Green number under "2<sup>nd</sup> Ob" indicates secondary Chart Updating Observers.
- ✓ Note: "ALWAYS submit a 7030 for all ATON, PATON, Bridge, & Chart Updating Activity. Your work is not completed until your 7030 is in your FSO-IS hands."
- "Always check AUXINFO for your ATON, Bridge, & Chart Updating activity. If you don't find your activity recorded and you have submitted the proper ANSC 7030, check with your FSO-IS or SO-IS for help." If you are not satisfied always contact the DSO-NS for help.

## 4. 2018 NAVIGATION SYSTEMS AUXINFO REPORT AS OF February 4th:

Check below to see if your activity is in AUXDATA? IF Not, Why Not? Did you submit a 7030?

| <b>Cube last refreshed on Sund</b>       | ay February 4, 2018                     |                                 |                                        |                          |                                     |                                            |                                     |  |
|------------------------------------------|-----------------------------------------|---------------------------------|----------------------------------------|--------------------------|-------------------------------------|--------------------------------------------|-------------------------------------|--|
| ATON –Aids to Navigation<br>(30, 31, 32) | 11NR – All Facilities Eleventh Northern | All Unit Locations              | All Activities                         | CY 2018                  | All Statuses                        | ONLY                                       | All Operations                      |  |
|                                          |                                         | BRIDGE - Brid<br>Administration | (32)                                   | Aton/chart up            |                                     | PRIVATE-Private-Aids to<br>Navigation (31) |                                     |  |
|                                          |                                         | ATON<br>Bridge<br>Verified      | ATON Bridge<br>Discrepancy<br>Reported | ATON<br>Aids<br>Verified | ATON Aid<br>Discrepancy<br>Reported | ATON<br>Aids<br>Verified                   | ATON Aid<br>Discrepancy<br>Reported |  |
|                                          | 113-01-07 POINT BONITA                  |                                 |                                        |                          |                                     |                                            |                                     |  |
|                                          | 113-01-09 COYOTE POINT                  |                                 |                                        |                          |                                     |                                            |                                     |  |
| 11NR – Div. 01                           |                                         |                                 |                                        |                          |                                     |                                            |                                     |  |
|                                          | 113-03-03 GOLD COUNTRY                  |                                 |                                        |                          |                                     |                                            |                                     |  |
|                                          | 113-03-05 SACRAMENTO                    |                                 |                                        |                          |                                     |                                            |                                     |  |
| 11NR – Div. 03                           |                                         |                                 |                                        |                          |                                     |                                            |                                     |  |
| 11NR – Div. 04                           |                                         |                                 |                                        |                          |                                     |                                            |                                     |  |
|                                          | 113-05-05 SONOMA COUNTY                 |                                 |                                        |                          |                                     |                                            |                                     |  |
|                                          | 113-05-07 DIABLO                        |                                 |                                        |                          |                                     |                                            |                                     |  |
| 11NR – Div. 05                           |                                         |                                 |                                        |                          |                                     |                                            |                                     |  |
| 113-06-10 CAPITOLA FLOTILLA              | SIMPSON, BRUCE                          |                                 |                                        |                          |                                     |                                            |                                     |  |
|                                          | 113-06-10 CAPITOLA FLOTILLA             |                                 |                                        |                          |                                     |                                            |                                     |  |
| 11NR – Div. 06                           |                                         |                                 |                                        |                          |                                     |                                            |                                     |  |
|                                          | 113-08-11 CRESCENT CITY FLOTILLA        | ١                               |                                        |                          |                                     |                                            |                                     |  |
| 11NR – Div. 08                           |                                         |                                 |                                        |                          |                                     |                                            |                                     |  |
|                                          | 113-10-06 KAWEAH                        |                                 |                                        |                          |                                     |                                            |                                     |  |
| 11NR – Div. 10                           |                                         |                                 |                                        |                          |                                     |                                            |                                     |  |
|                                          | 113-11-01 NORTH LAKE TAHOE              |                                 |                                        |                          |                                     |                                            |                                     |  |
|                                          | 113-11-03 RENO                          |                                 |                                        |                          |                                     |                                            |                                     |  |
| 11NR – Div. 11                           |                                         |                                 |                                        |                          |                                     |                                            |                                     |  |
|                                          | 113-12-01 EAST BAY                      |                                 |                                        |                          |                                     |                                            |                                     |  |
|                                          | 113-12-91 SAN RAMON VALLEY              |                                 |                                        |                          |                                     |                                            |                                     |  |
| 11NR – Div. 12                           |                                         |                                 |                                        |                          |                                     |                                            |                                     |  |
| DISTRICT 113 TOTALS                      |                                         | 0                               | 0                                      | 0                        | 0                                   | 0                                          | 0                                   |  |

### 5. NOAA Office of Coast Survey has launch redesigned website:

NOAA's Office of Coast Survey has launch the newly redesigned Website. The website feature simplified navigation and a responsive layout for all platforms, making your favorite NOAA charting products easy and convenient to find. I encourage everyone to visit and explore the site. Because of this redesign effort, many of the webpages within nauticalcharts.noaa.gov will have a new address. Please be prepared to update any bookmarks or links you may have. <a href="https://nauticalcharts.noaa.gov">https://nauticalcharts.noaa.gov</a>.

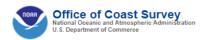

HOME CHARTS PUBLICATIONS DATA LEARN CUSTOMER SERVICE ABOUT US

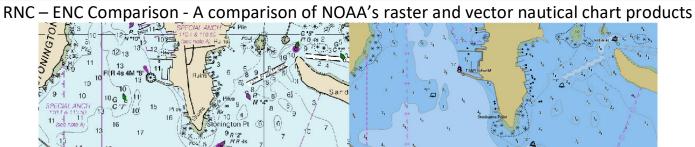

| Poster Nouticel Chart (PNC)                                                                                                    | Electronic Noutice! Chart (ENC)                                                                                                    |
|----------------------------------------------------------------------------------------------------|----------------------------------------------------------------------------------------------------|
| Raster Nautical Chart (RNC)                                                                                                    | Electronic Nautical Chart (ENC)                                                                                                    |
| Information is stored as raster data — rows and columns of color pixels.                                                                                                    | Information is stored as vector data — pairs of coordinates that define the position and shape of points, lines, and area features.                                                                                                    |
| Each RNC pixel is assigned one color to display and is georeferenced to a particular latitude and longitude.                                                                                                    | Pairs of latitude and longitude coordinates define nodes that form points, lines, and areas within a database. Each of these is encoded to represent one or more features. Each feature is further encoded with attributes that describe the characteristics of a specific instance of a real world feature.              |
| Each RNC pixels "knows" what color it is and its location on the Earth, but nothing else about what it represents or its position relative to other features.                                                                                                    | Each ENC feature "knows" what it is and other information about itself, such as buoy shape or clearance height. It also knows its location on the Earth, as well as its topological relation to other features. For example, an international boundary feature will know which country is on each of its sides.           |
| All the information available in an RNC is presented in its symbolization. Thus, some portions of raster charts are cluttered with symbols and text to present all the needed information.                                                                                                    | Users may "query" the ENC data by clicking the cursor on a feature to obtain more information about it. Information, such as light characteristics need not always be displayed in ECDIS, because it can be retrieved by a cursor query.                                                                                  |
| RNC systems do not provide automated alarms or other indications.                                                                                                    | ECDIS systems use the information in ENCs and ship information provided by the mariner, such as the ship's draft, speed, and direction to alert mariners with visual and auditory alarms when dangerous conditions may exist.                                                                                             |
| The depiction of features in raster charts is through the arrangement of pixels to form symbols when the data is compiled. The symbology cannot be changed. NOAA paper nautical charts and RNCs are created from the same digital chart images so RNCs are also displayed using "paper chart' symbology. | ENC data is rendered in real-time by ECDIS navigational systems in which standardized IHO ENC symbology is stored. Mariners may choose between two ENC symbology sets to display ENCs, "simplified" and "paper chart." Non-ECDIS systems that can display ENC data may use other symbology developed by the manufacturer. |
| Although similar, RNCs and paper nautical charts produced by different countries will have variations in colors and some of the symbols.                                                                                                    | Any ECDIS will portray all ENC data with the same colors and symbols, regardless of which country produced the ENC.                                                                                                    |
| The symbols on an RNC enlarge and become "pixelated" as one zooms into the chart.                                                                                                    | The symbols on an ENC remain the same size as one zooms into the chart.                                                                                                    |
| The selection of the features to display on RNCs is set when it is compiled and cannot change.                                                                                                    | The display of certain features in ENCs may be turned on or off, based on the scale of the chart display or by settings selected by the mariner.                                                                                                    |
| Most RNCs are compiled in a "North-up" orientation. RNCs can be rotated to a "course-up" orientation in a chart display system, but the symbols and text will become tilted as the chart is rotated.                                                                                                    | ENCs have no inherent orientation. The symbols and text displayed in an ECDIS will always be displayed facing up correctly.                                                                                                    |
| NOAA RNCs conform to the International Hydrographic Organization S-61<br>Product Specification for Raster Navigational Charts.                                                                                                    | NOAA ENCs conform to the International Hydrographic Organization S-57<br>Transfer Standard for Digital Hydrographic Data.                                                                                                    |

## DATES OF CHART LATEST EDITION TABLE In D11 Northern Region February 5, 2018

| Chart No. 18600 | Chart Scale   |             | Traditional Paper | Last Correction Date                                                  | e trom I NM Undate |  |  |  |  |
|-----------------|---------------|-------------|-------------------|-----------------------------------------------------------------------|--------------------|--|--|--|--|
|                 | Chart Scale   |             |                   | Last Correction Date from LNM Update from NOAA On-Line-Viewer & RNC & |                    |  |  |  |  |
| 18600           |               | Edition No. | RNC Charts        |                                                                       |                    |  |  |  |  |
| I 18600         |               |             | Edition Date      | ENC Navigational Charts                                               |                    |  |  |  |  |
|                 | 196,948       | 15          | Mar 2011          | LNM 04/18                                                             | 1/23/2018          |  |  |  |  |
| 18020           | 1,444,000     | 39          | Jan 2012          | LNM 04/18                                                             | 1/23/2018          |  |  |  |  |
| 18010           | 811,980       | 22          | Sep, 2012         | LNM 04/18                                                             | 1/23/2018          |  |  |  |  |
| 18022           | 868,003       | 36          | Jun 2012          | LNM 04/18                                                             | 1/23/2018          |  |  |  |  |
| 18601           | 40,000        | 14          | Feb 2007          | LNM 04/18                                                             | 1/23/2018          |  |  |  |  |
| 18602           | 40,000        | 13          | Feb 2012          | LNM 04/18                                                             | 1/23/2018          |  |  |  |  |
| 18603           | 40,000        | 17          | Mar 2012          | LNM 04/18                                                             | 1/23/2018          |  |  |  |  |
| 18605           | 15,000        | 13          | Dec 2010          | LNM 04/18                                                             | 1/23/2018          |  |  |  |  |
| 18620           | 200,000       | 24          | Feb 2012          | LNM 04/18                                                             | 1/23/2018          |  |  |  |  |
| 18622           | 25,000        | 56          | APR 2016          | LNM 04/18                                                             | 1/23/2018          |  |  |  |  |
| 18623           | 40,000        | 12          | Jan 2012          | LNM 04/18                                                             | 1/23/2018          |  |  |  |  |
| 18626           | 40,000        | 16          | Dec 2012          | LNM 04/18                                                             | 1/23/2018          |  |  |  |  |
| 18628           | 10,000        | 9           | Oct 2012          | LNM 04/18                                                             | 1/23/2018          |  |  |  |  |
| 18640           | 207,840       | 27          | Oct 2015          | LNM 04/18                                                             | 1/23/2018          |  |  |  |  |
| 18643           | 30,000        | 18          | Dec 2009          | LNM 04/18                                                             | 1/23/2018          |  |  |  |  |
| 18645           | 100,000       | 28          | May 2013          | LNM 04/18                                                             | 1/23/2018          |  |  |  |  |
| 18647           | 40,000        | 16          | Mar 2009          | LNM 04/18                                                             | 1/23/2018          |  |  |  |  |
| 18649           | 40,000        | 68          | Jun 2013          | LNM 04/18                                                             | 1/23/2018          |  |  |  |  |
|                 | 20,000        | 58          | Jan 2017          | LNM 04/18                                                             | 1/23/2018          |  |  |  |  |
|                 | 40,000        | 45          | Dec 2013          | LNM 04/18                                                             | 1/23/2018          |  |  |  |  |
|                 | 40,000:80,000 | 36          | CANCELLED         | 2017                                                                  | 2017               |  |  |  |  |
| 18653           | 20,000        | 12          | Oct 2012          | LNM 04/18                                                             | 1/23/2018          |  |  |  |  |
| 18654           | 40,000        | 45          | Jan 2012          | LNM 04/18                                                             | 1/23/2018          |  |  |  |  |
| 18655           | 10,000        | 59          | Oct 2006          | LNM 04/18                                                             | 1/23/2018          |  |  |  |  |
| 18656           | 40,000        | 56          | Aug 2010          | LNM 04/18                                                             | 1/23/2018          |  |  |  |  |
| 18657           | 10,000        | 19          | Nov 2005          | LNM 04/18                                                             | 1/23/2018          |  |  |  |  |
|                 | 10,000        | 31          | Sep 2007          | LNM 04/18                                                             | 1/23/2018          |  |  |  |  |
|                 | 10,000        | 16          | Jan 2012          | LNM 04/18                                                             | 1/23/2018          |  |  |  |  |
|                 | 20,000        | 3           | Sep 2005          | LNM 04/18                                                             | 1/23/2018          |  |  |  |  |
|                 | 40,000        | 30          | Mar 2009          | LNM 04/18                                                             | 1/23/2018          |  |  |  |  |
| 18662 SC        | 40,000        | 22          | May 2009          | LNM 04/18                                                             | 1/23/2018          |  |  |  |  |
|                 | 20,000        | 6           | Apr 2006          | LNM 04/18                                                             | 1/23/2018          |  |  |  |  |
|                 | 20,000        | 12          | Aug 26, 2000      | LNM 04/18                                                             | 1/23/2018          |  |  |  |  |
|                 | 40,000        | 11          | Aug 2004          | LNM 04/18                                                             | 1/23/2018          |  |  |  |  |
|                 | 10,000        | 1           | Nov 24, 2001      | LNM 04/18                                                             | 1/23/2018          |  |  |  |  |
|                 | 20,000        | 12          | Aug 26, 2000      | LNM 04/18                                                             | 1/23/2018          |  |  |  |  |
|                 | 210,668       | 32          | May 2013          | LNM 04/18                                                             | 1/23/2018          |  |  |  |  |
|                 | 20,000        | 15          | APR 2016          | LNM 04/18                                                             | 1/23/2018          |  |  |  |  |
|                 | 50,000        | 34          | Sep 2012          | LNM 04/18                                                             | 1/23/2018          |  |  |  |  |
|                 | 40,000        | 13          | Jul 17, 1999      | LNM 04/18                                                             | 1/23/2018          |  |  |  |  |
|                 | 216,116       | 22          | Jul 2003          | LNM 04/18                                                             | 1/23/2018          |  |  |  |  |
|                 | Volume 7      | 50          | 2018 New Edition  | Last Corrected th                                                     |                    |  |  |  |  |
|                 | Volume 6      | 2017        | Updated weekly    | Last Corrected though                                                 |                    |  |  |  |  |
| Weekly Updates  |               |             | - passes moonly   | LNM 05/18 – Dated 1/31/2018                                           |                    |  |  |  |  |

James 98. Duncan, DSO-NS 11(NR)